# **CS 326 Performance Tuning**

Stephen Freund

# **The Goal**

- Ensure system has acceptable
	- throughput
	- latency
	- memory footprint
	- network usage
	- ...

1

• For anticipated workload

# **When To Do Performance Tuning**

- During design? Nope. But:
	- Understand algorithm running times
		- and make **reasonable** choices
	- Identify design tradeoffs that may impact performance (sorted vs. unsorted list, etc.)
	- Document choices you make, alternatives, assumptions about the workload
	- *Always*favor simple solutions until proven they are insufficient.
- **It is much easier to optimize a well-designed system than a poorly-designed system.**

# **When To Do Performance Tuning**

- During initial implementation? Nope. But:
	- Follow good programming discipline
	- Build abstractions so you can change reps later
	- Adhere to basic common sense:
		- don't re-compute same value unnecessarily
		- don't do more work than necessary
		- ...
- **It is much easier to optimize a well-written system than a poorly-written system.**

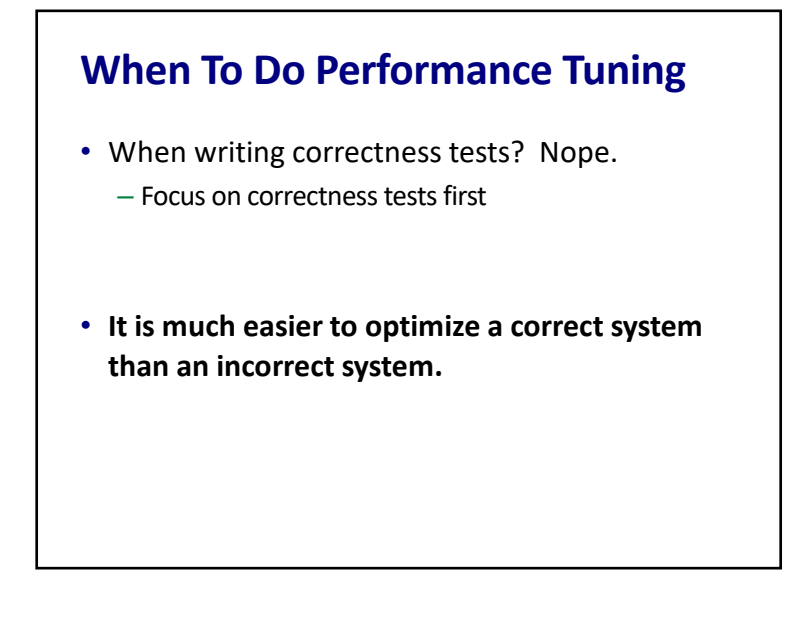

## **Experiment-Driven Methodology**

- Measure the performance of the system before modification.
- Identify a bottleneck
	- part of the system that is critical for improving the performance.
- Modify the system to remove the bottleneck.
- Measure the performance of the system after modification.
	- $-$  improvement  $=$  > adopt change
	- no improvement => **revert to original**

## **Performance Tuning**

- *Premature optimization is the root of all evil.*
	- Donald Knuth

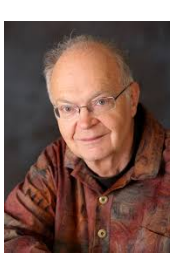

- Only when you recognize that the system fails to meet desired performance goals
- Methodology is similar to debugging once a failure has occurred.

## **Reproducible Test Inputs**

- Real Data (eg: Marvel Comics)
- Synthetic Data (eg: my "synthetic" graph)
	- Write a program to generate "fake data"
	- Mimics all relevant characteristics of real world
	- Better understanding of structure of data
	- Easier to create different size inputs, inputs w/ different features, etc.
- Typically a combination
- Being able to quickly write data generators is a handy skill.

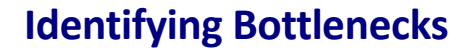

- "90-10 Rule"
	- 90% of the time is spent in 10% of the code.
- How to find that 10%
	- Log messages
	- Timers/counters in code
	- Profiler
		- dynamic analysis to measure properties of program behavior at run time
		- where does the program spend time?
		- how is memory being used?
		- ...

### **Algorithmic Bottlenecks**

- Implementation contains algorithms with inadequate Big-O run times.
- Example:
	- $-$  originally kept an array unsorted with  $O(n)$  search
	- change to a sorted array with O(log n) search
		- but at the cost of slower insertions...
- Requires you to know algorithm design and analysis basics.
- May need to change ADT internal reps, etc.

### **Implementation Bugs**

- Defect leads to unnecessary computation.
- Example:

```
func inTree(root: Tree, v : Int) -> Bool {
    if (v == root.value) {
      return true
    } else {
      let inLeft = inTree(root.left, v)
      let inRight = inTree(root.right, v)
      return inLeft || inRight
    }
  }
• Standard debugging techniques…
```
### **Bad Assumptions / Library Impls.**

- Code you use may have different performance characteristics than you assumed.
	- Library call creates a new http connection every time, rather than reusing an existing connection
	- Creating UIBezierPaths becomes a bottleneck if you render a few thousand nodes in your GraphView
- Primitive ADTs may have limitations
	- Swift Sets/Dicts/Arrays are values
	- Copy-on-write strategy avoids a lot of copying
	- But how much are you paying for what's left?

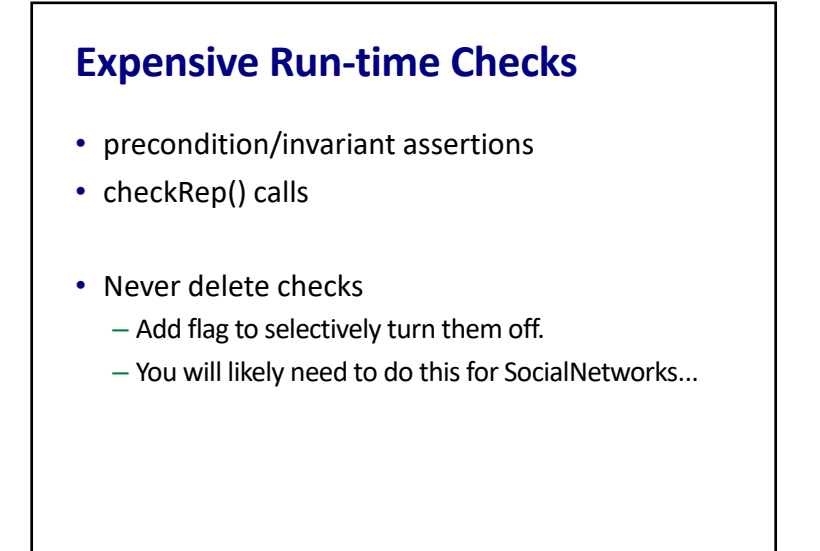

### **Running Profiler in XCode**

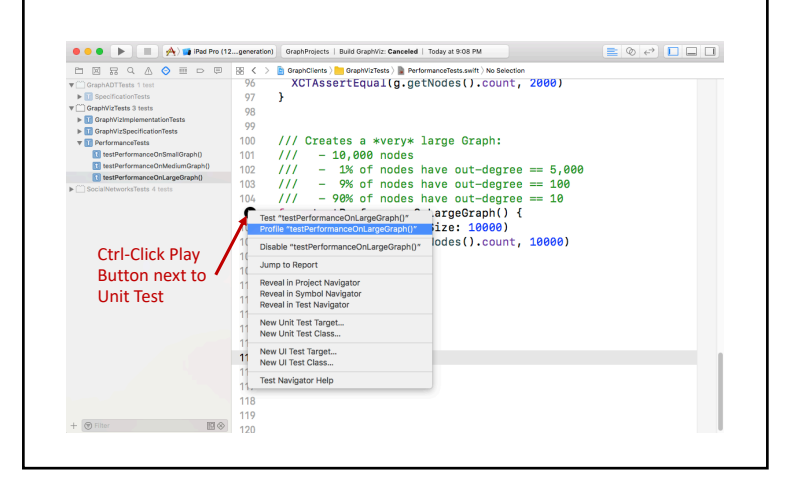

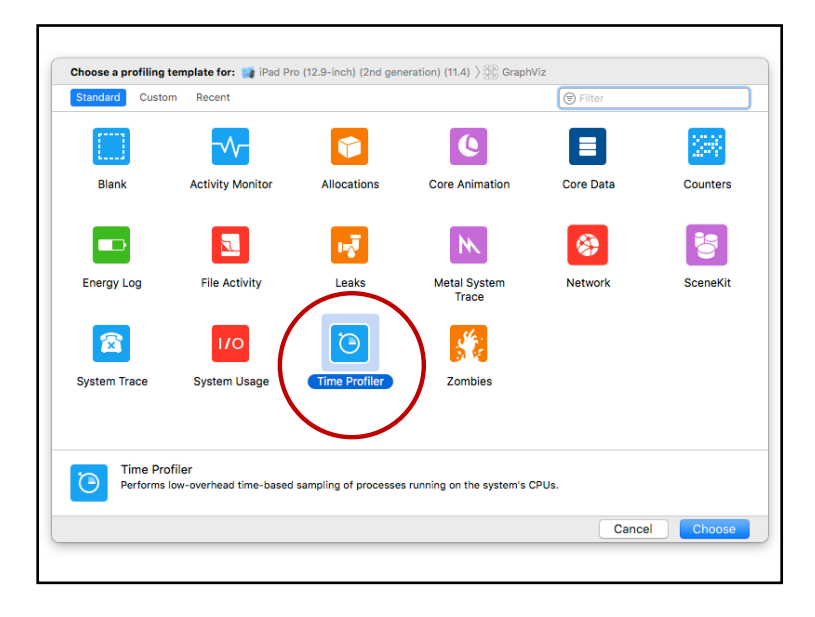

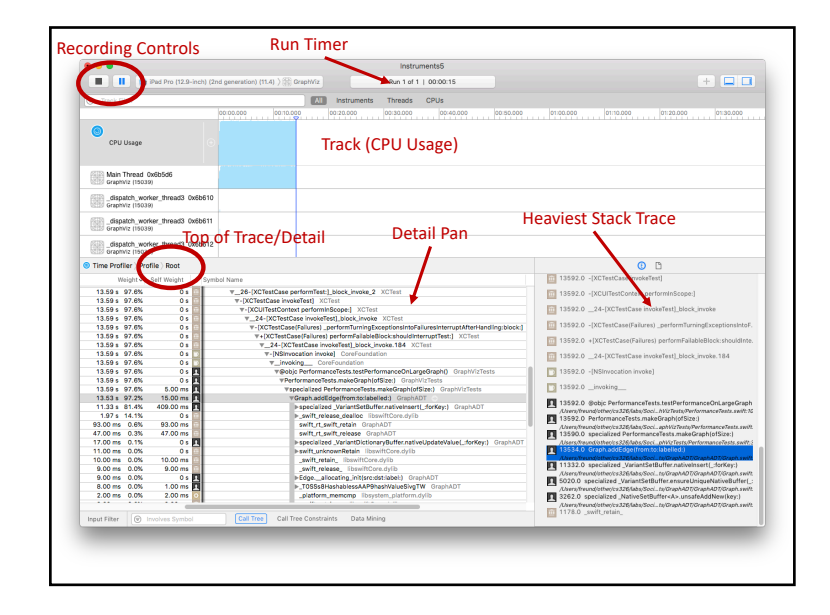

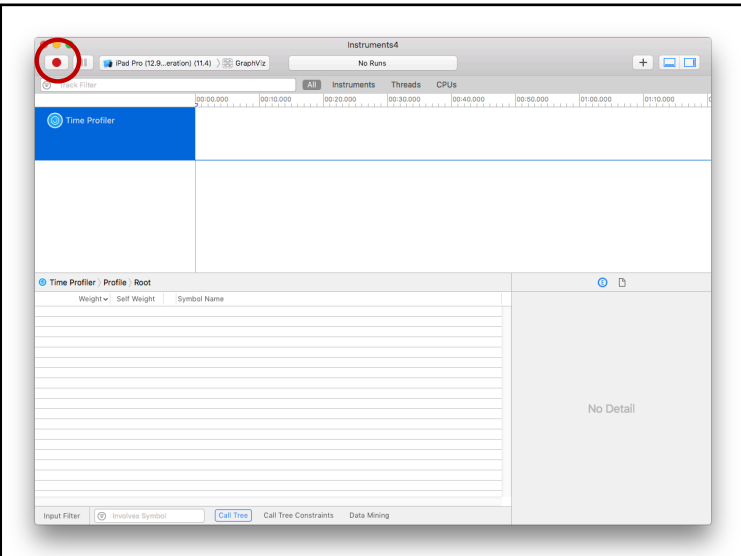

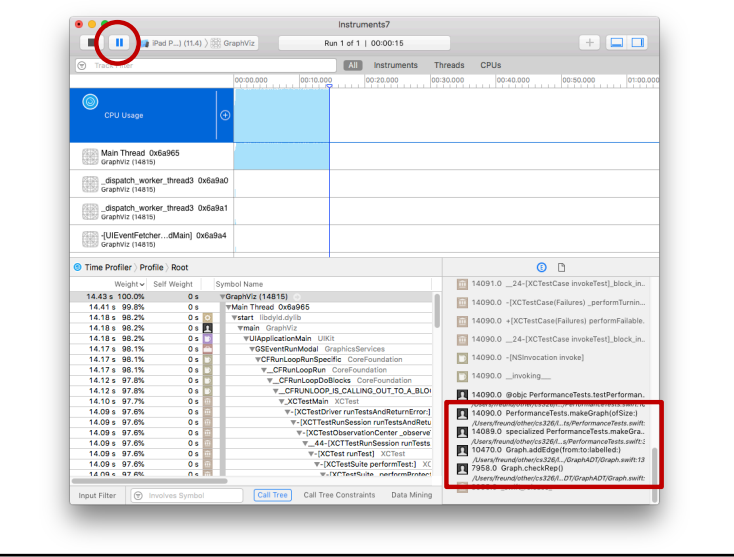

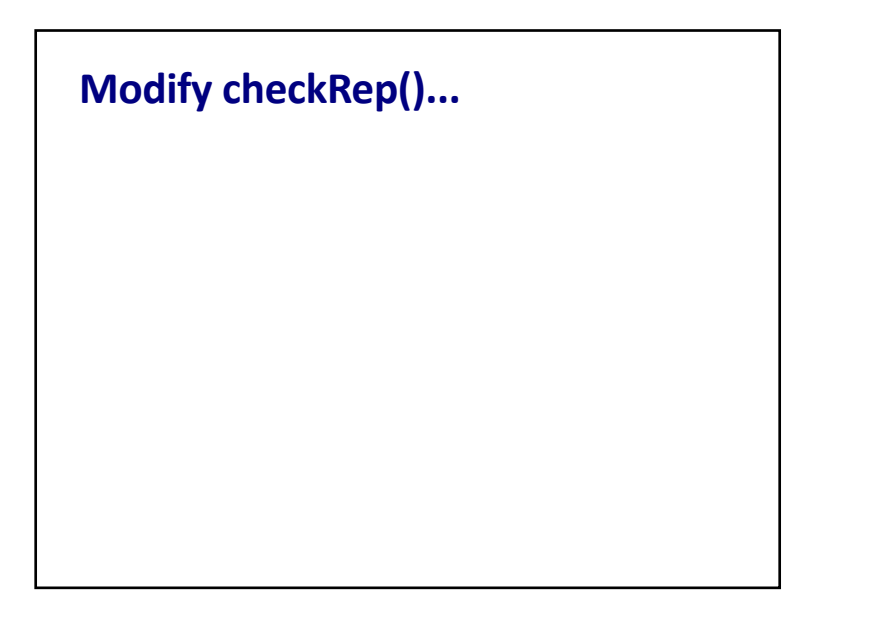

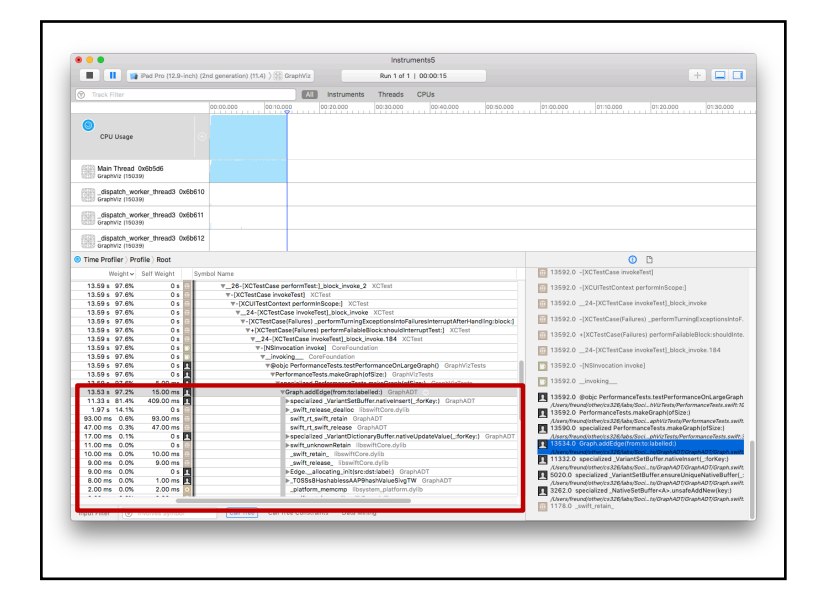

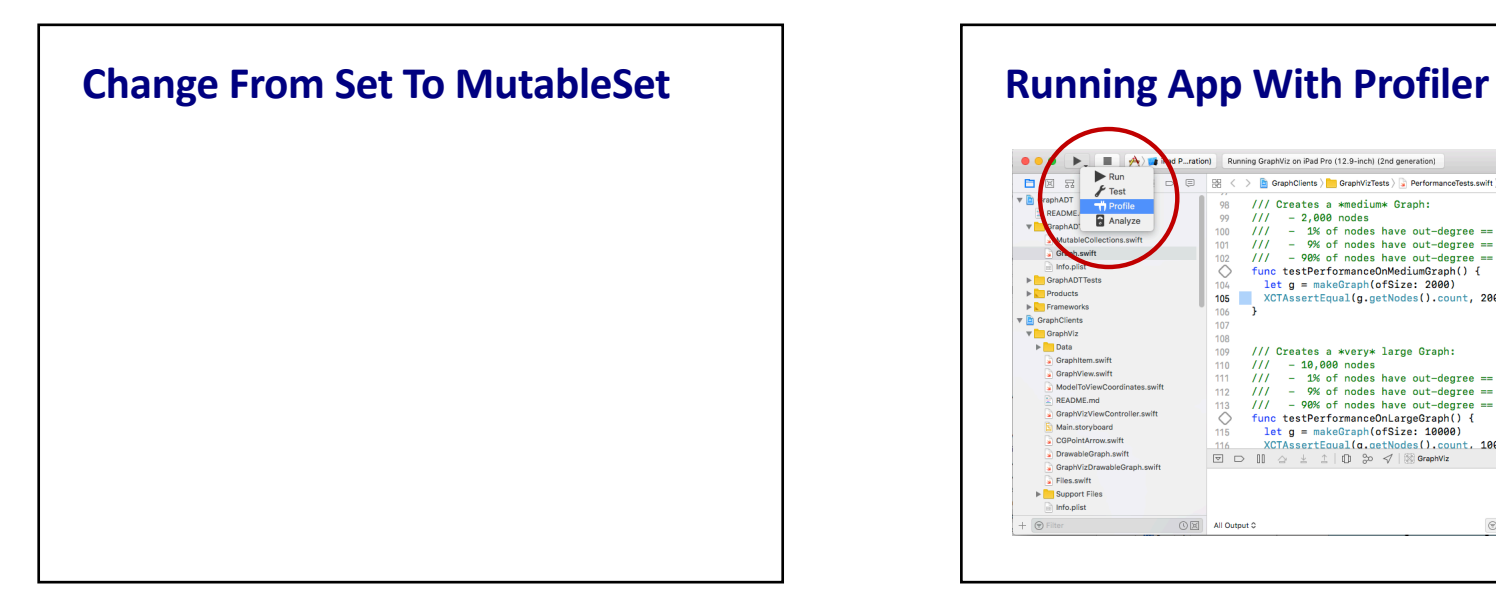

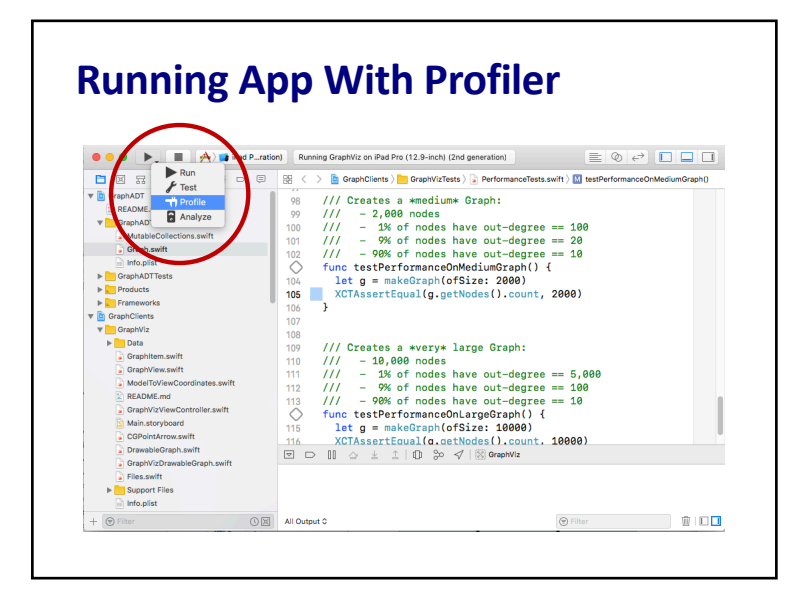